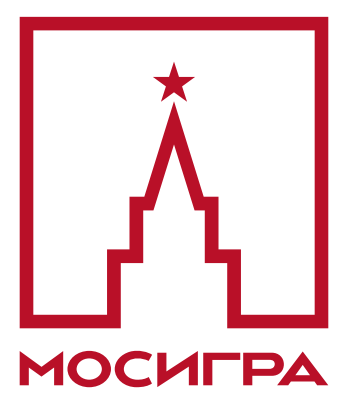

## Крупнейшая в Европе сеть магазинов настольных игр. Магазины в РФ, РБ, Украине, Казахстане.

**mosigra.**ru

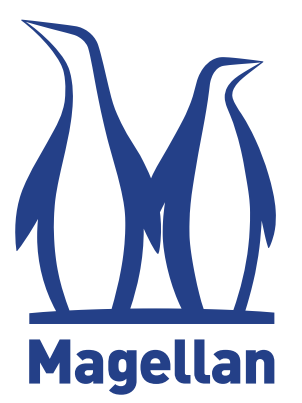

## Магеллан — российский производитель игр и подарков.

# **mglan**.ru

Правила игры скачаны с **mosigra**.ru

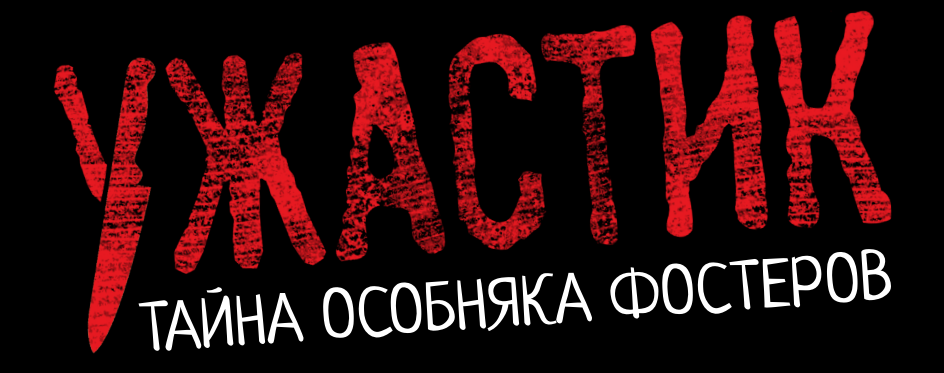

# Начните с подготовки к игре

- 1. Берите компоненты только тогда, когда скажет игра. И вообще слушайтесь игру, она сама поведёт вас по истории. Пока что приготовьте карандаши, ластики, бумагу: так вы можете делать заметки по ходу игры. Каждый возьмите себе повязку на глаза.
- 2. Закройте двери, выключите телефоны, чтобы реальность не отвлекала вас от игры.
- 3. Положите на стол эти колоды карт, не перемешивая и не подглядывая, что на них:

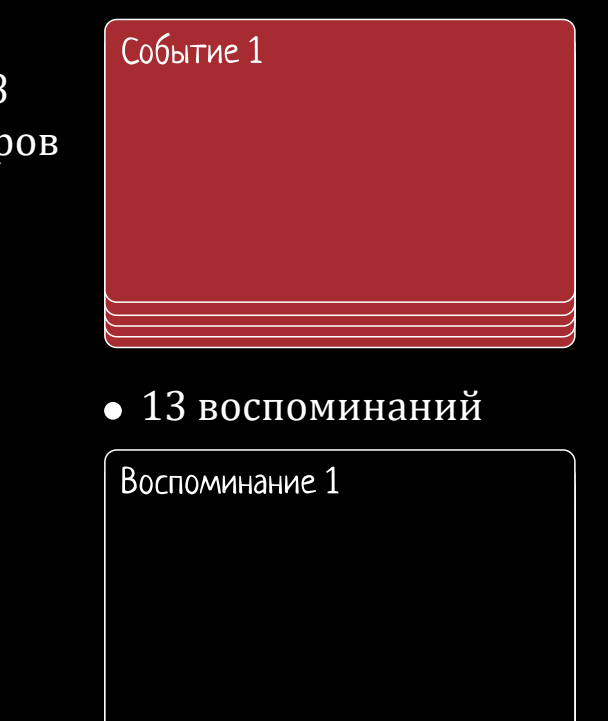

 $\bullet$  10 карт

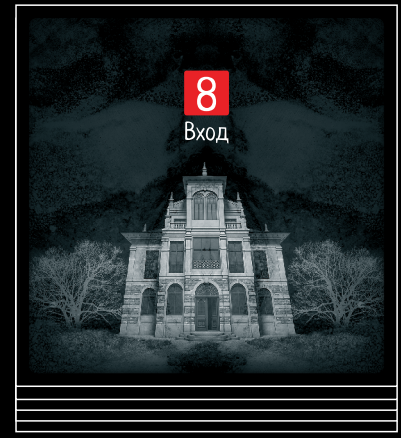

4. Можете для атмосферности приглушить свет, зажечь свечи или фонарики на телефоне. Только убедитесь, что все смогут читать и рассматривать карты, когда понадобится.

- 11 событий
- колода из 58 карт кошмаров

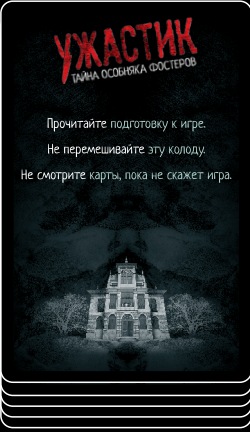

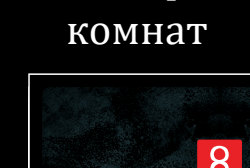

- 5. Разложите карты комнат по схеме ниже. Цифры на схеме это цифры на картах комнат. Это игровое поле, оно же особняк Фостеров. Поставьте рядом красную фишку.
- 6. Запомните: читать карты нужно полностью и внимательно. Если на карте прямая речь персонажа, её читает тот, кто играет за этого персонажа.

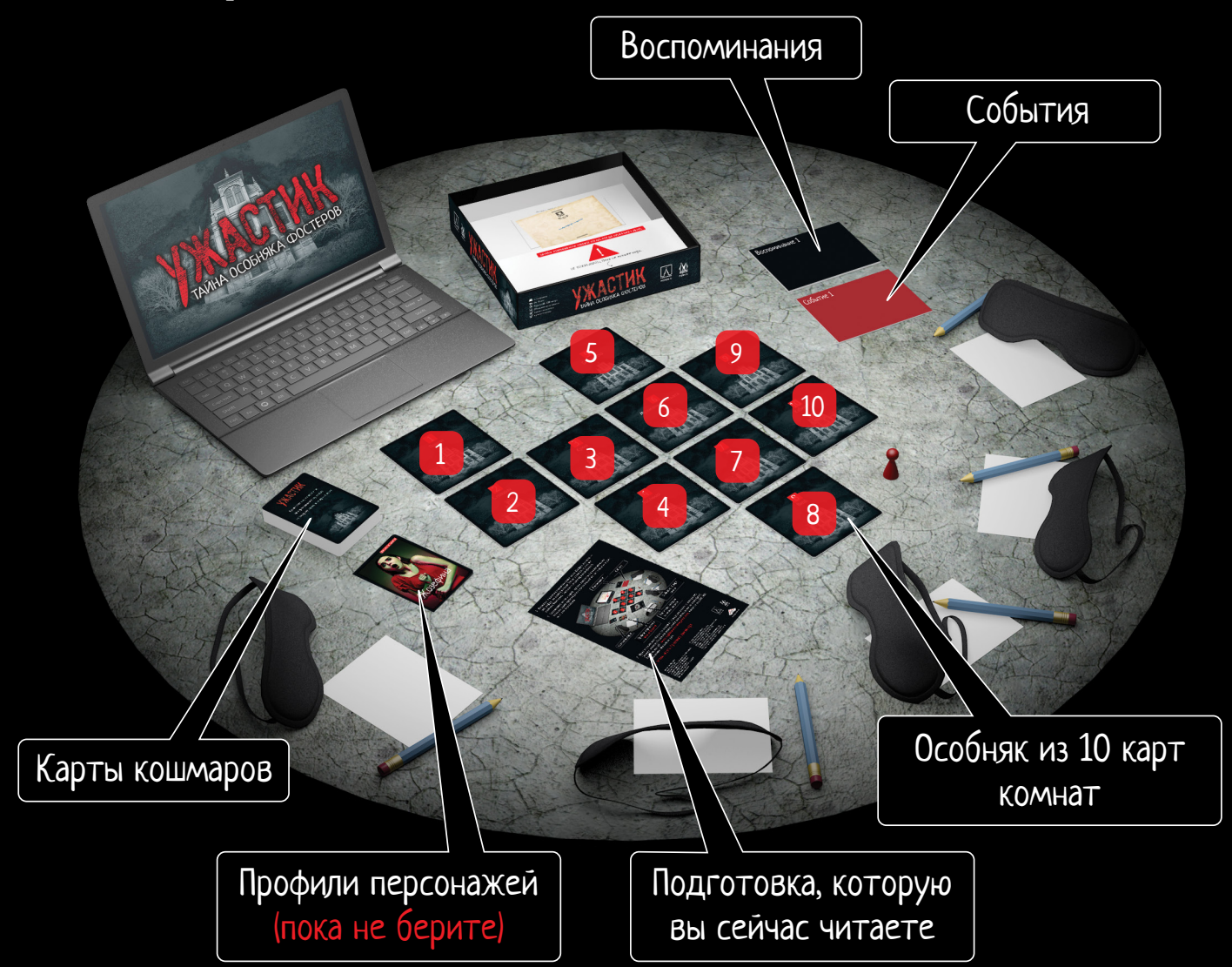

7. Приготовьте ноутбук или планшет с подключением к интернету (нужен именно большой экран, мобильный телефон не подойдёт). Зайдите на сайт www.nightmarehorrorgame.com, введите код RU1983 и нажмите «Начать игру».

#### Вы готовы играть. Приятного вам вечера!

Авторы: Identity Games. Локализация игры Разработка: Максим Половцев, Анна Половцева, Дмитрий Чупикин, Анна Давыдова. Дизайн и вёрстка Ольга Карпова. Корректор Ксения Ларина. © 2020 Identity Games International BV. Все права защищены.

© Издание на русском языке. ООО «Магеллан Производство», 2021. 111033, Россия, Москва, улица Золоторожский Вал, дом 11, строение 9, 2 этаж, комната 205. Телефон +7 (926) 523-40-74. Воспроизведение любых компонентов игры без разрешения правообладателя запрещено. И хватит читать мелкий текст — давайте играть!

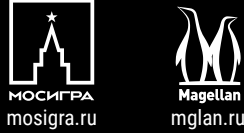

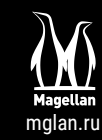

иΘ

identitygames.com